## **RhodeCode CE/EE - Support #5495**

# **ldap to crowd users\_groups sync source**

23.08.2018 17:55 - Stephen Serafin

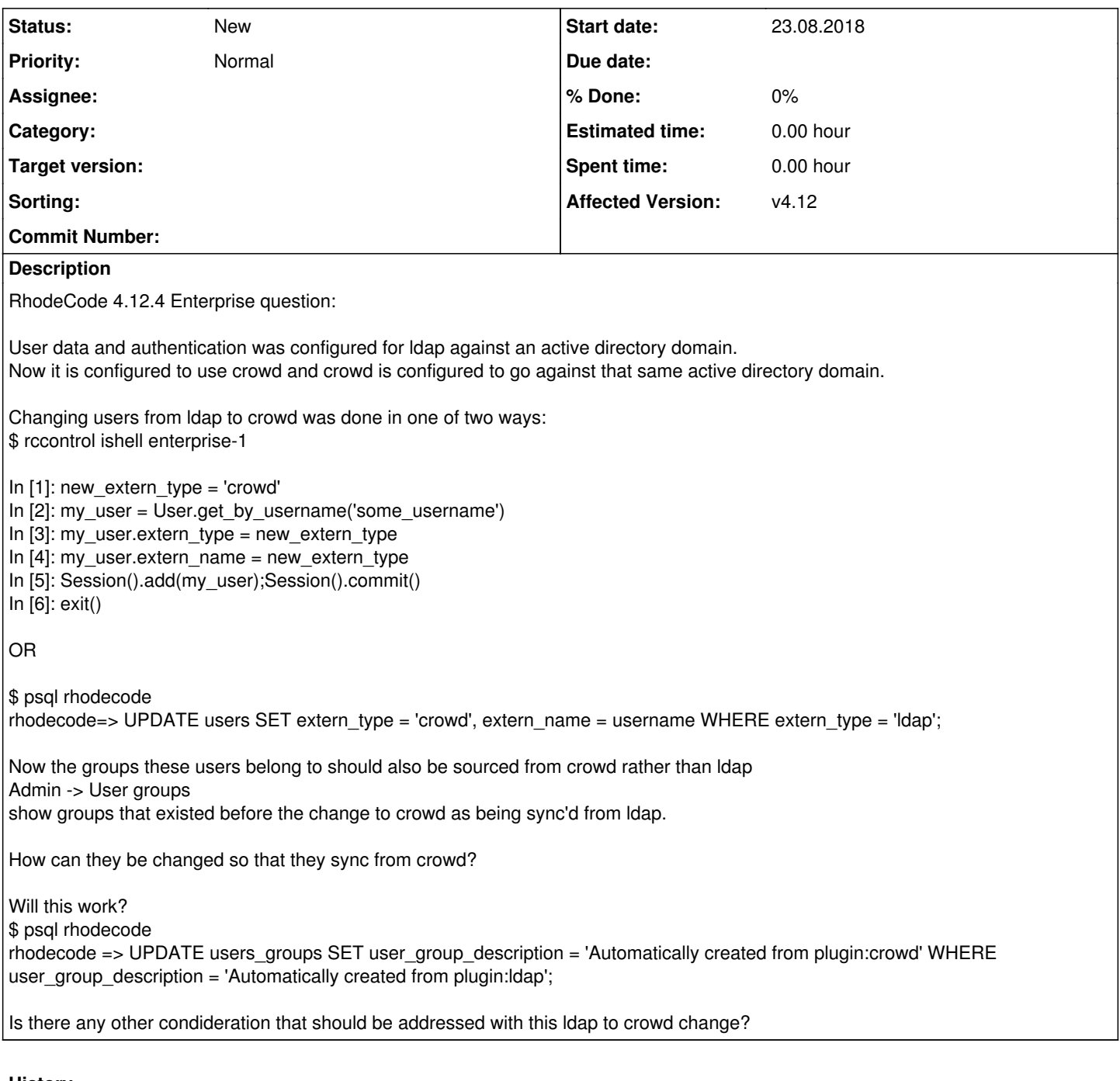

#### **History**

**#1 - 23.08.2018 18:47 - Marcin Kuzminski [CTO]**

Hi Stephen,

Actually this is stored in the group\_data={'extern\_type': 'crawd'} JSON column, so you'd edit this.

I'd alos check for Crowd groups: in the debug logs. This is what crawd plugin returns as groups for user, just to verify it actually retrieves this data.

### **#2 - 23.08.2018 21:08 - Stephen Serafin**

I can see the data with: .rccontrol/enterprise-1/profile/bin/rhodecode-api --instance-name enterprise-1 get\_user\_groups --format json | jq

Can you give me examples of how to change the extern\_type to crowd using rccontrol ishell and rhodecode-api?

## **#3 - 24.08.2018 11:12 - Marcin Kuzminski [CTO]**

Unfortunetly with API it's not possible.

Here's how to do it via ishell:

```
In [1]: for user_group in UserGroup.get_all():
   ...:     user_group.group_data = {'extern_type': 'crowd', 'extern_type_set_by':'YOUR_USERNAME'}
...: Session().add(user_group)
  ...: Session().commit()
   ...:
```
The extern\_type\_set\_by is optional

#### **#4 - 10.09.2018 22:09 - Stephen Serafin**

As I learn a bit more I am able to make the bulk change this way:

\$ rccontrol ishell enterprise-1

In [1]: %cpaste

 $s =$  Session() for u in s.query(User).all(): if u.extern\_type == 'ldap': u.extern\_type = 'crowd'  $u.$ extern\_name = 'crowd'  $s.add(u)$ 

**s.commit()**